## $<<$ Excel 2007VBA  $>>$

<<Excel 2007VBA >>

- 13 ISBN 9787111259480
- 10 ISBN 7111259483

出版时间:2009-1

页数:343

字数:543000

extended by PDF and the PDF

http://www.tushu007.com

## $<<$ Excel 2007VBA  $>>$

Excel Microsoft Office

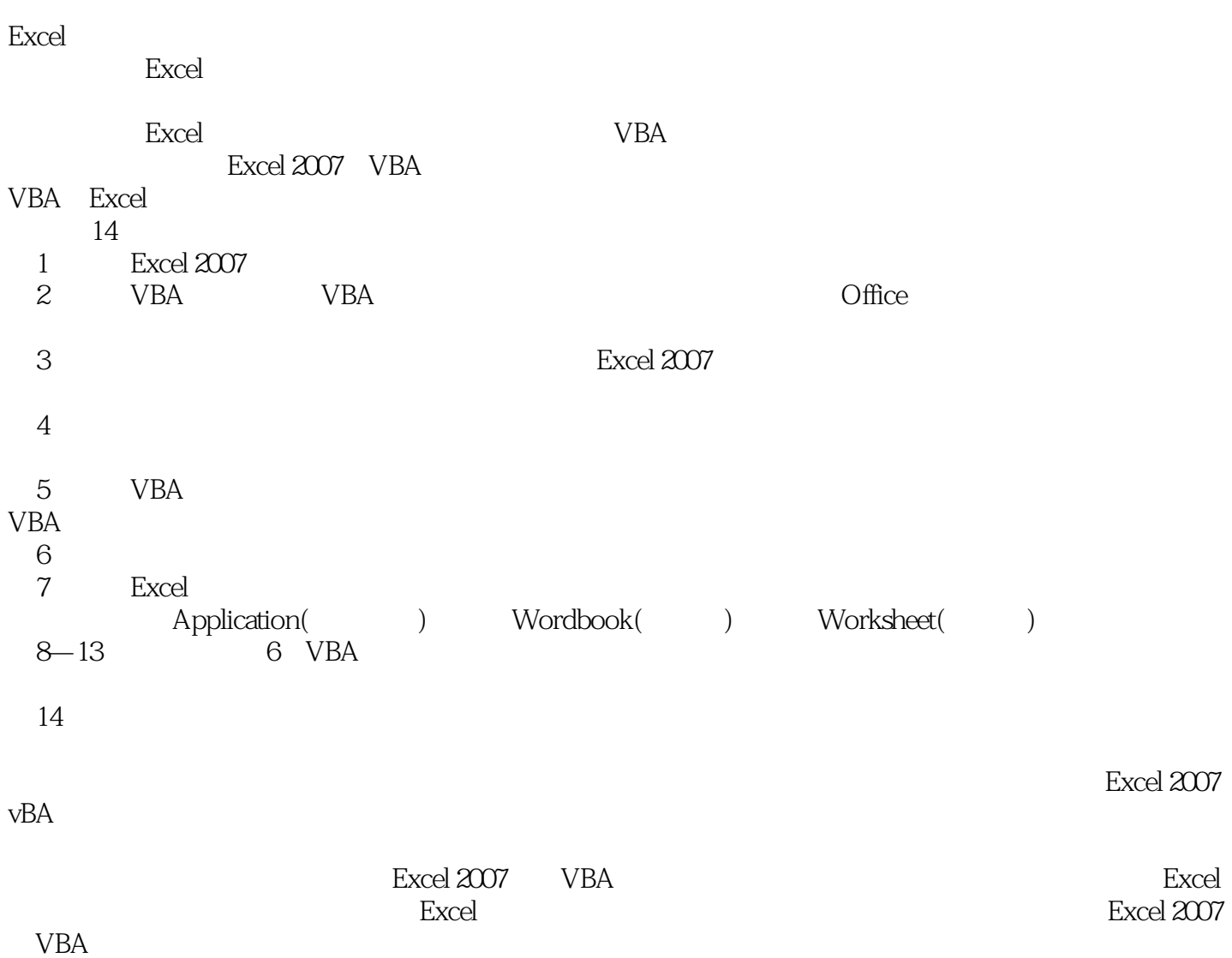

# $<<$ Excel 2007VBA  $>>$

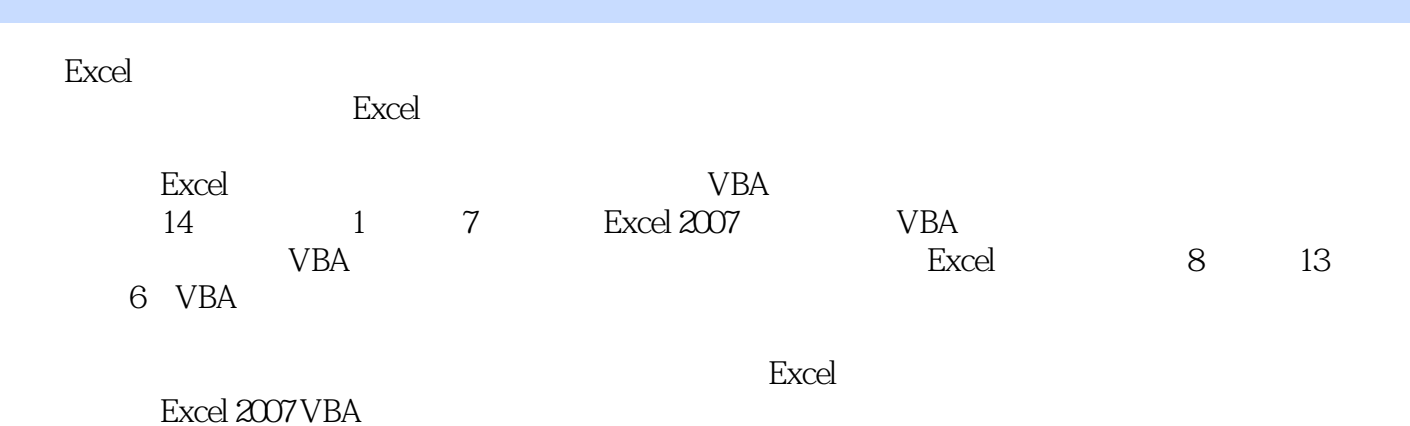

*Page 3*

# $<<$ Excel 2007VBA  $>>$

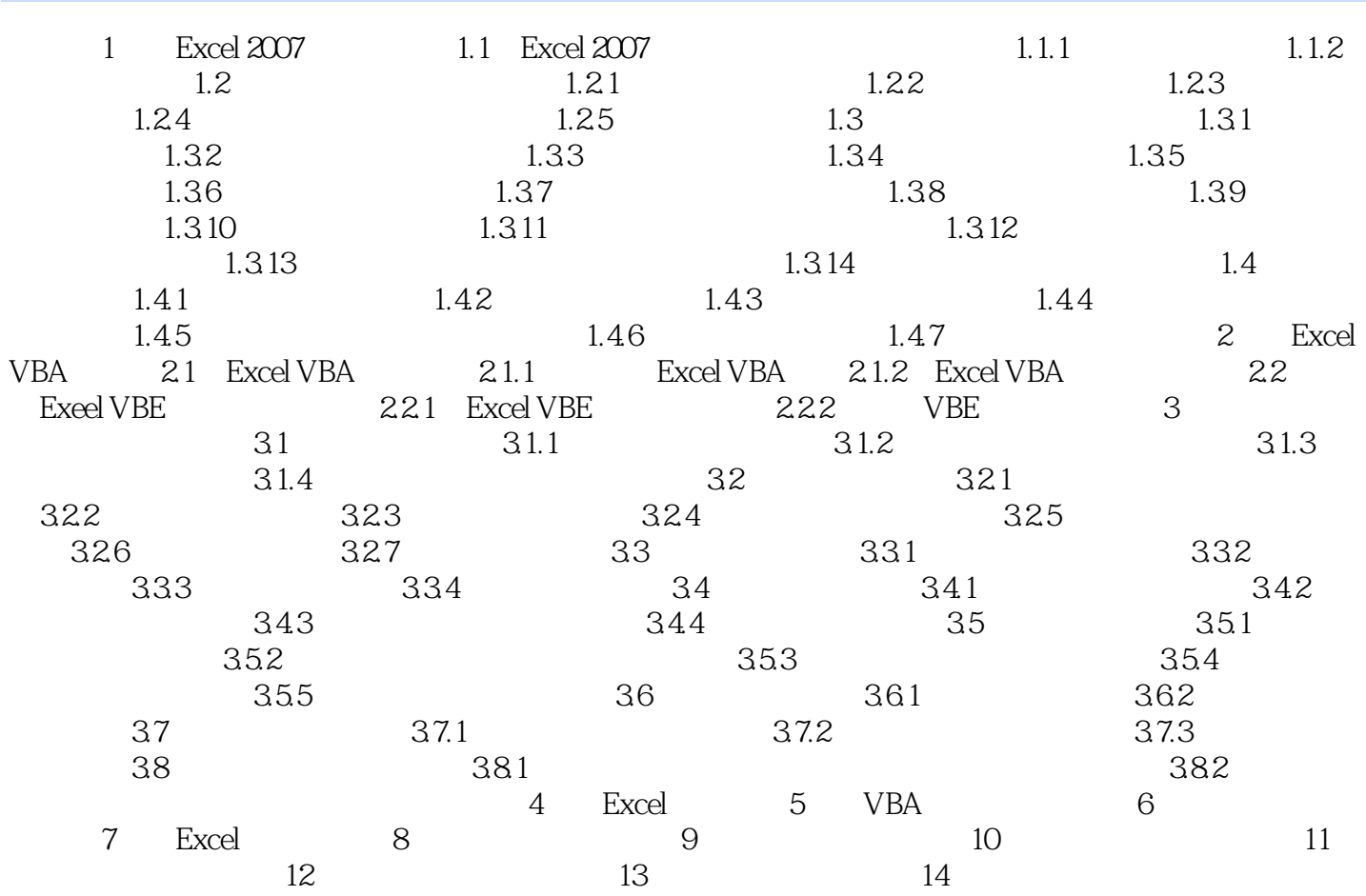

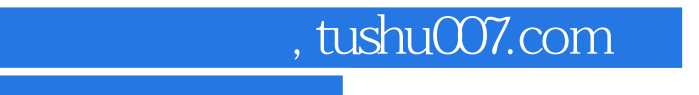

# $<<$ Excel 2007VBA  $>>$

Excel 2007VBA

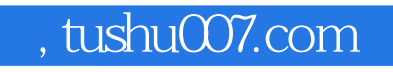

# $<<$ Excel 2007VBA  $>>$

本站所提供下载的PDF图书仅提供预览和简介,请支持正版图书。

更多资源请访问:http://www.tushu007.com